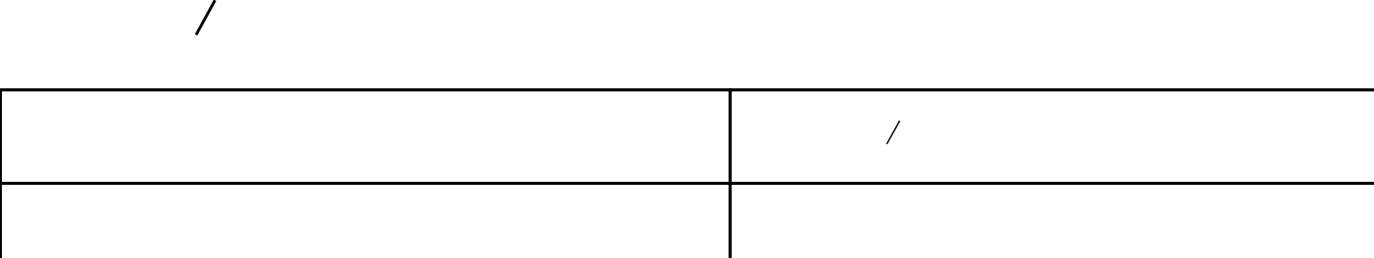

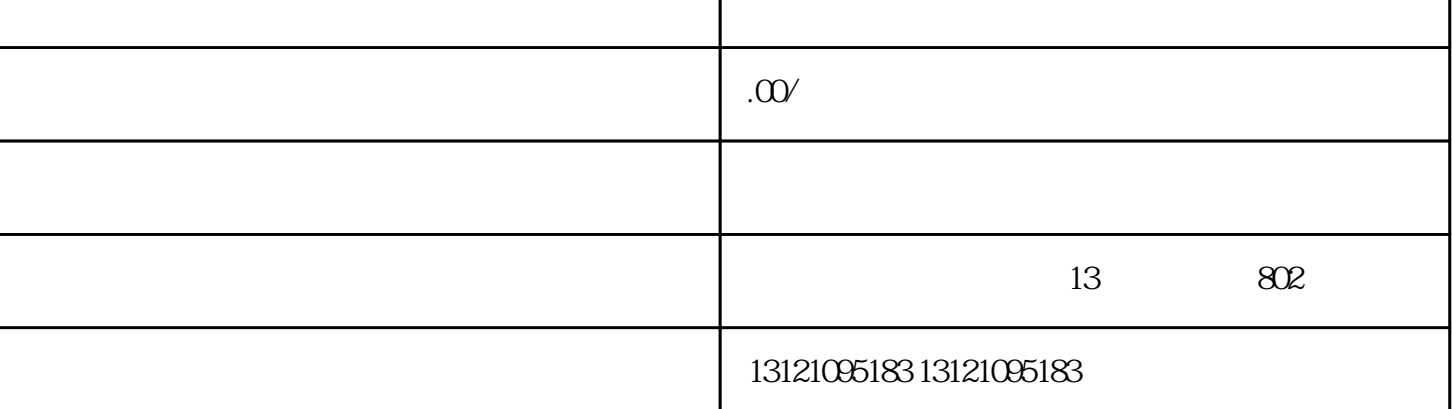

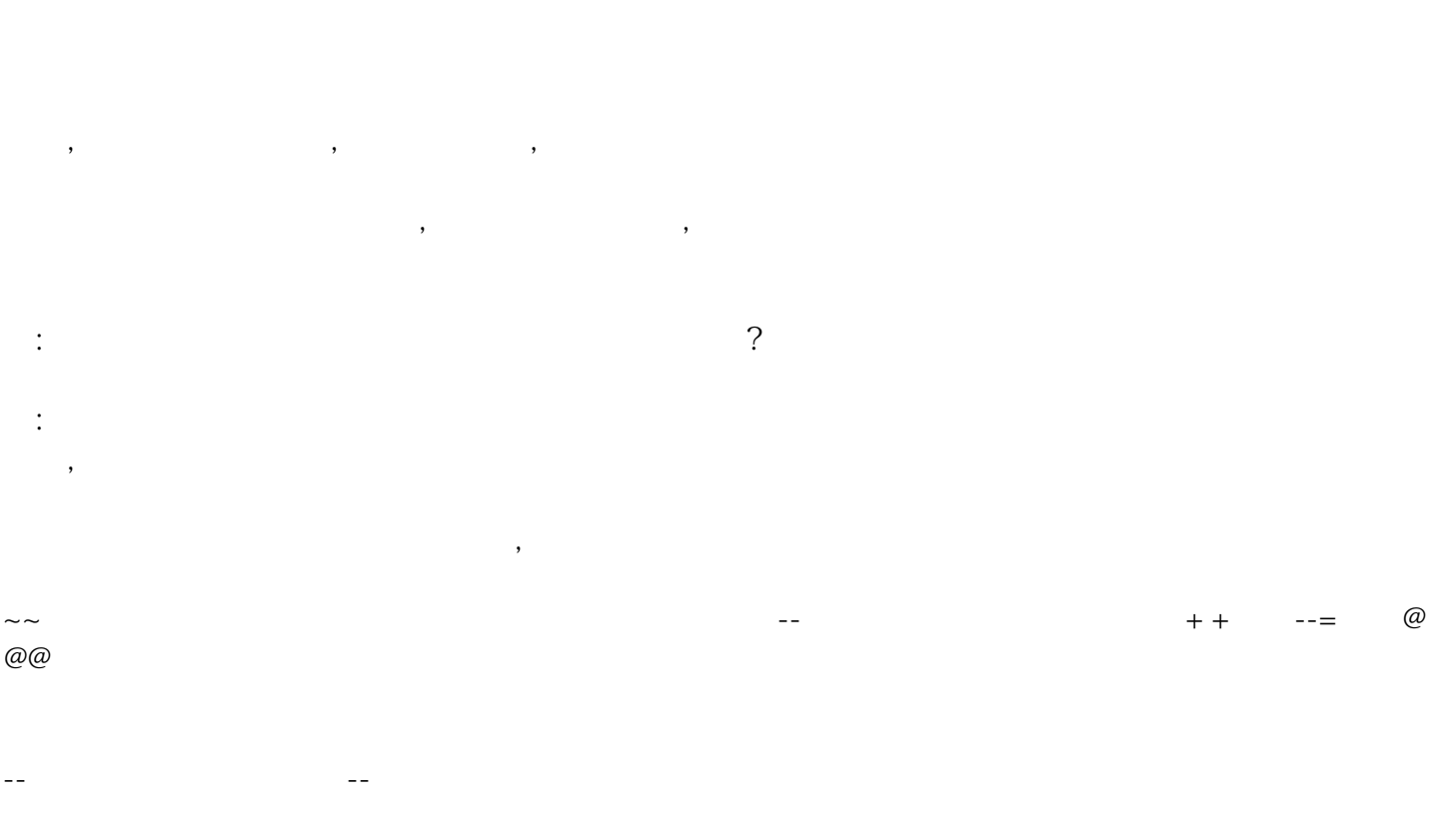

 $++$  $++ \qquad \qquad \left( \begin{array}{cc} - & \\ - & \end{array} \right)$ ++驻藏负责人的授权委托书(法人签名并加盖公章)、任命书、近三个月保险、入藏办公场所和电话

 $\sqrt{2}$ 

, the contraction of the contraction of the contraction of the contraction of the contraction of the contraction of the contraction of the contraction of the contraction of the contraction of the contraction of the contra

 $1$ 

 $2$ 

 $3 \t, 3$ 

 $\overline{4}$ 

 $\mathcal{L}_{\mathcal{A}}$ 

申请进藏施工备案办理步骤按照::